Приложение к основной образовательной программе начального общего образования (приказ №70-од от 31.08.2023)

Муниципальное автономное общеобразовательное учреждение Артемовского городского округа «Средняя общеобразовательная школа №56 с углубленным изучением отдельных предметов» (МАОУ СОШ №56) ИНН 6602003095 КПП 667701001 ул. Свободы, 82, г. Артемовский Свердловской области, 623782 тел. (34363) 57-156, 57-119; e-mail: myschool56@mail.ru

> **Рабочая программа к курсу внеурочной деятельности «Пэйнтики» 2 класс**

> > г. Артемовский 2023

## **1.1. ПОЯСНИТЕЛЬНАЯ ЗАПИСКА. Характеристика образовательной программы, ее место и роль в образовательном процессе.**

Рабочая программа курса внеурочной деятельности разработана с учетом требований следующих нормативных документов:

• Федерального закона от 29.12.2012 № 273-ФЗ «Об образовании в Российской Федерации»;

• порядка организации и осуществления образовательной деятельности по основным общеобразовательным программам – образовательным программам начального общего, основного общего и среднего общего образования, утвержденным приказом Минпросвещения России от 22.03.2021 № 115;

• письма Минобрнауки РФ от 18.08.2017 № 09-1672 «О направлении методических рекомендаций по уточнению понятий и содержания внеурочной деятельности в рамках реализации основных образовательных программ, в том числе в части проектной деятельности»;

• приказа Министерства просвещения РФ от 11 декабря 2020 г. № 712 «О внесении изменений в некоторые федеральные государственные образовательные стандарты общего образования по вопросам воспитания обучающихся»;

• письма Минпросвещения России от 07.05.2020 №ВБ - 976/04 «Рекомендации по реализации внеурочной деятельности, программы воспитания и социализации и дополнительных общеобразовательных программ с применением дистанционных образовательных технологий»;

• санитарных правил СП 1.4.3648-20 «Санитарно-эпидемиологические требования к организациям воспитания и обучения, отдыха и оздоровления детей и молодежи», утвержденных постановлением Главного государственного санитарного врача Российской Федерации от 28.01.2021 года №2 (далее СП 1.2.3685-21).

Программа учебного курса «Пэйнтики» разработана на основе авторской образовательной программы Е. П. Бененсон, А. Г. Паутовой «Информатика и ИКТ, 4 класс», которая соответствует требованиям Федерального государственного образовательного стандарта начального общего образования.

**Актуальность** содержания данной программы направлена на самореализацию и творческой деятельности детей.

Программа имеет естественно-научную направленность и создает условия, обеспечивающие развитие творческих способностей детей с учетом их возможностей и мотивации.

Основным направлением совершенствования образования начальной школы становится информатизация, включающая в числе прочего формирование информационной культуры и компьютерной грамотности обучающихся. Информационные технологии выступают в качестве современных средств развития таких важнейших познавательных процессов человеческой деятельности, как восприятие, внимание, воображение, память, речь.

**Отличительная особенность программы** состоит в том, что она позволяет освоить программу Paint и является первой ступенькой в изучении компьютерной графики. Программа «Пэйнтики» направлена на овладение детьми основными приёмами работы в программе и вовлечение их в творческий процесс.

Программа «Пэйнтики» предполагает формирование ценностных эстетических ориентиров, овладение основами творческой деятельности, дает возможность каждому ребенку реально открывать для себя волшебный мир компьютерной графики, проявить и реализовать свои творческие способности. В некоторых случаях это помогает ребенку найти для себя смысл жизни. В этом ее педагогическая целесообразность.

**Цель:** приобщение детей к творческому труду, помощь в их социальной адаптации к условиям жизни в современном обществе.

#### **Основные задачи программы:**

*обучающие:*

формирование представлений об информатике, расширение технического кругозора;

знакомство с основами знаний в области компьютерной графики;

знакомство с основными свойствами информации, научить приемам организации информации и планирования деятельности, в частности учебной, при решении поставленных задач;

знакомство с возможными источниками информации и способами ее поиска

*развивающие:*

подготовка сознания обучающихся к системно-информационному восприятию мира, развитие стремления к самообразованию, обеспечение в дальнейшем социальной адаптации в информационном обществе и успешную личную самореализацию;

раскрытие креативных способностей, подготовка к художественно-эстетическому восприятию окружающего мира;

развитие способности к выражению в творческих работах своего отношения к окружающему мира;

развитие общих навыков работы с информацией: поиск, обработка, организация информации и создание своих информационных объектов

*воспитывающие:*

Формирование информационной культуры обучающихся, потребности в дополнительной информации;

Формирование у обучающихся коммуникативных умений, таких, как умение аргументировать свою точку зрения, участвовать в дискуссии. Привитие навыков дистанционного общения с педагогом, проявлять дружелюбное отношение;

Развитие мотивации личности к познанию;

Воспитание умственных и волевых усилий, концентрации внимания, логичности;

Формирование нравственных качеств личности и культуры поведения в обществе.

## **Механизм и условия реализации программы.**

**Адресат программы:** учащиеся 8 - 9 лет.

**Срок освоения программы: 34 недели, 1 год.**

**Режим занятий**: 1 раз в неделю по 1 часу.

**Режим занятий.**

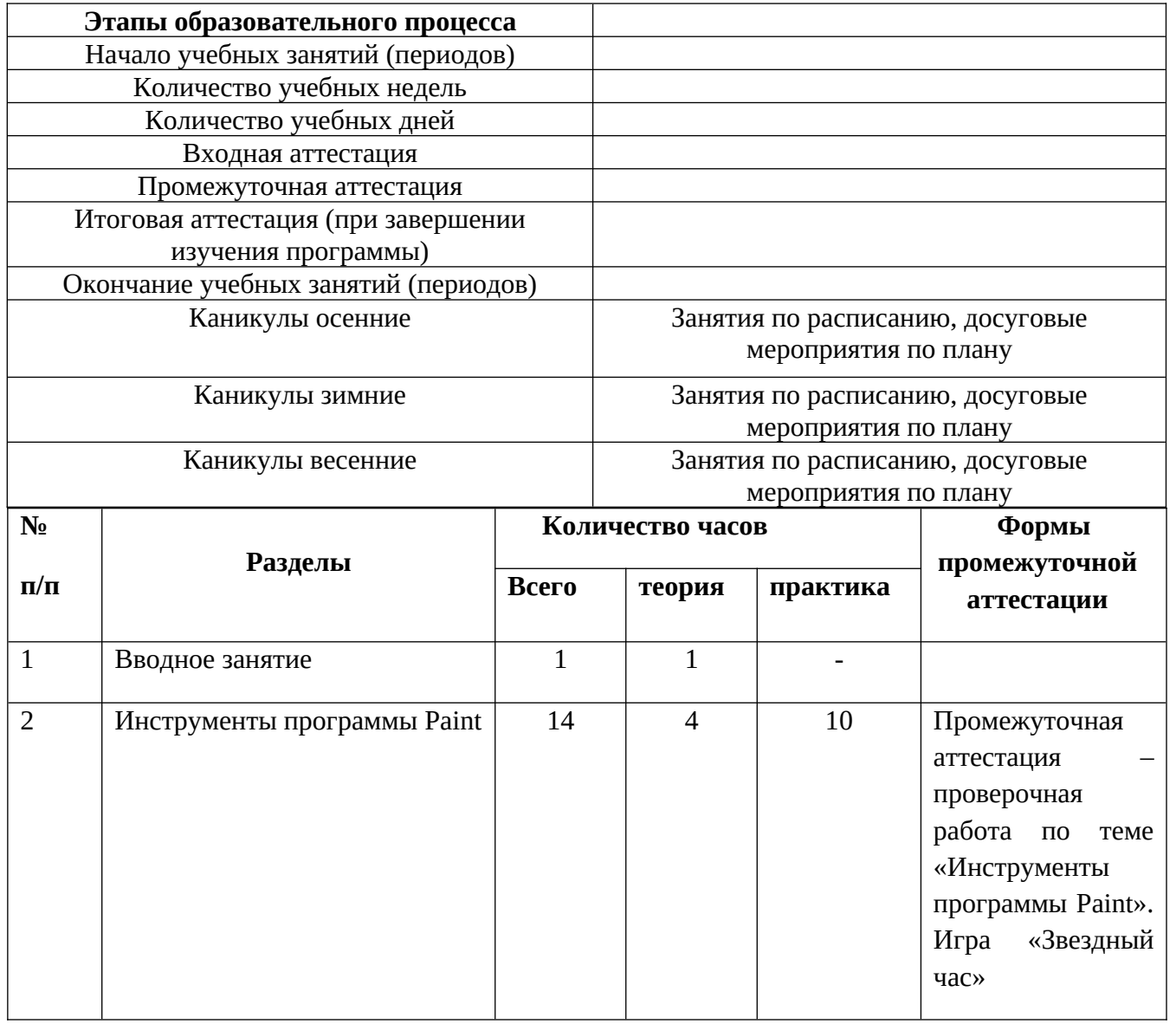

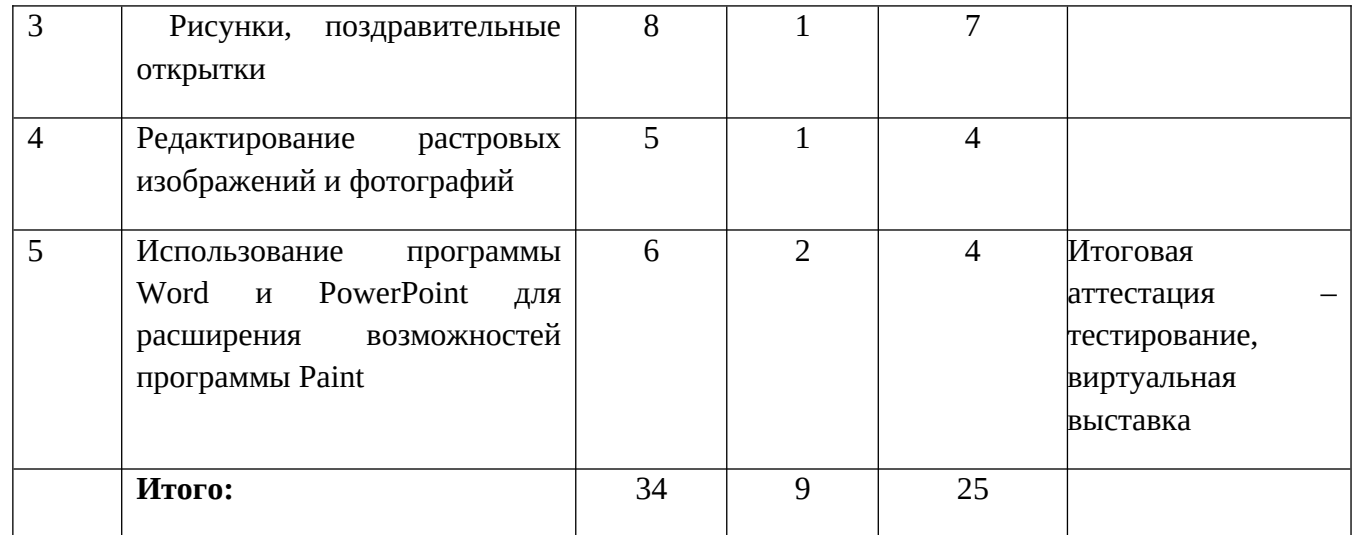

Реализация программы осуществляется в соответствии с учебно-тематическим планом (Приложение 1) и календарным учебным графиком (Приложение 2).

## **Содержание учебно-тематического плана.**

**1. Вводное занятие (1час).** Знакомство с учащимися, родителями. Беседа о целях и задачах курса. Техника безопасности работы с компьютером. Диагностическая работа.

**2.Инструменты программы Paint (4 часов).** Компьютерная графика, программа Paint, строка заголовка, вкладки: главная, вид. Инструменты программы Paint: кисти, ластик, овал, прямоугольник, линия, кривая, заливка, многоугольник и др. Толщина линий. Палитра. Масштаб. Копирование. Симметрия фигур и узоров.

## **Практическая часть:**

Рисование в программе Paint:

- «Веселая гусеница»
- «Пароход»
- «Зонтик»
- «Божья коровка»
- «Сказочный цветок»
- «Воздушный змей»
- «Многоэтажный дом»
- Узор «Бабочки»
- Геометрическая мозаика
- «Ветка рябины»

- «Волшебный лес»

**3. Рисунки, поздравительные открытки (8 часов)**. Атрибуты рисунка. Инструменты свободного рисования. Прямые линии и кривые. Установка свойств, рисование стандартных фигур и их комбинаций. Способы создания и работы с текстом.

## **Практическая часть.**

Иллюстрации к сказкам «Колобок», «Лисичка со скалочкой», «Русалочка» и др.;

*Поздравительная открытка в программе* Paint.

**4. Редактирование растровых изображений и фотографий (8 часов).** Инструменты выделения части или всего изображения. Работа с двумя окнами программы. Оформление и редактирование растровых изображений и фотографий. Коллажи.

## **Практическая часть:**

Создание коллажей:

«Домик в лесу»;

«Я - принцесса» или «Я - рыцарь»;

Дружеский шарж на маму, папу, друга и т.п.;

**5. Использование программы Word и PowerPoint для расширения возможностей программы Paint (3 часов).** Работа с двумя окнами разных программ: программы Paint и программы Word, программы Paint и программы PowerPoint. Панель инструментов программы Word и PowerPoint. Использование стандартных фигур. Изменение свойств стандартных фигур. Добавление тени или объема. Анимация в программе PowerPoint.

## **Практическая часть:**

*Создание поздравительной открытки в программе* Word*.*

*Создание анимационной картинки в программе* PowerPoint «Подводный мир» или «По проселочной дороге».

# **Планируемые результаты.**

Прохождение программы предполагает овладение учащимися комплексом знаний, умений и навыков, обеспечивающих в целом ее практическую реализацию. В результате обучения в течение полного учебного года по программе планируется, что

## *обучающиеся должны знать:*

- правила техники безопасности;
- правила организации труда при работе за компьютером;
- назначение и возможности графического редактора PAINT;
- возможности текстового редактора WORD;
- назначение и работу программы PowerPoint;
- Источники информации и способы ее поиска

# *Обучающиеся должны уметь (учащиеся научатся)*

- соблюдать требования безопасности труда и пожарной безопасности при работе на компьютере;
- свободно набирать информацию на русском регистре;
- выполнять операции над объектами (редактирование, форматирование, сохранение, передача, копирование и др.);
- работать с программами Word, Paint, PowerPoint;
- работать с различными источниками информации, что обеспечит формирование компьютерной компетентности, связанной с поиском, анализом, оценкой информации:
	- оценивать потребность в дополнительной информации;
	- определять возможные источники информации и способы ее поиска;
	- осуществлять поиск информации в словарях, справочниках, энциклопедиях, библиотеках, Интернете; получать информацию из наблюдений, при общении;
	- анализировать полученные сведения, выделяя признаки и их значения, определяя целое и части, применяя свертывание информации и представление ее в наглядном виде (таблицы, схемы, диаграммы);
	- наращивать свои знания, сравнивая, обобщая и систематизируя полученную информацию и имеющиеся знания, обновляя представления о причинно-следственных связях;
	- создавать свои информационные объекты (сообщения, графические работы)

## **Личностные результаты.**

**Нравственно-этическое оценивание.** Учащийся будет знать и применять правила работы за компьютером и этические нормы работы с информацией коллективного пользования и личной информацией учащегося.

**Самоопределение и смыслообразование.** Учащийся сможет находить ответы на вопросы: ≪Какой смысл имеет для меня учение? Какой смысл имеет использование современных информационных технологий в процессе обучения в школе и в условиях самообразования? ≫. У него будет сформировано отношение к компьютеру как к инструменту, позволяющему учиться самостоятельно.

Учащийся получит представление о месте информационных технологий в современном обществе, профессиональном использовании информационных технологий, осознает их практическую значимость.

#### **Метапредметные результаты образовательной деятельности**

В процессе изучения программы «Пэйнтики» формируются:

#### **Планирование и целеполагание.**

У учащегося будут сформированы умения:

- —ставить учебные цели;
- —использовать внешний план для решения поставленной задачи;
- —планировать свои действия в соответствии с поставленной задачей и условиями её реализации.

## **Контроль и коррекция.**

У учащегося будут сформированы умения:

—осуществлять итоговый и пошаговый контроль выполнения учебного задания по переходу информационной обучающей среды из начального состояния в конечное;

—сличать результат действий с эталоном (целью);

—вносить коррективы в действия в случае расхождения результата решения задачи с ранее поставленной целью.

## **Оценивание.**

Учащийся будет уметь оценивать результат своей работы с помощью тестовых компьютерных программ, а также самостоятельно определять пробелы в усвоении материала курса с помощью специальных заданий. ПОЗНАВАТЕЛЬНЫЕ УЧЕБНЫЕ ДЕЙСТВИЯ.

## **Общеучебные универсальные действия:**

—поиск и выделение необходимой информации в справочниках, интернет-сайтов с указанием источников информации, в том числе адресов сайтов, в гипертекстовых документах;

—использование готовых графических моделей процессов для решения задач;

—использование опорных конспектов правил работы с незнакомыми компьютерными программами;

—одновременный анализ нескольких разнородных информационных объектов (рисунок, текст, таблица, схема) в целях выделения информации, необходимой для решения учебной задачи;

—выбор наиболее эффективных способов решения учебной задачи в зависимости от конкретных условий (составление алгоритмов формальных исполнителей);

—постановка и формулирование проблемы, самостоятельное создание алгоритмов деятельности при решении проблем творческого характера.

## **Логические универсальные учебные действия:**

выбор оснований и критериев для сравнения, сериации, классификации объектов;

—синтез как составление целого из частей. Создание информационных объектов на компьютере с использованием готовых файлов с рисунками и текстами, а также с добавлением недостающих по замыслу учащегося элементов;

—построение логической цепи рассуждений.

# **2. КОМПЛЕКС ОРГАНИЗАЦИОННО-ПЕДАГОГИЧЕСКИХ УСЛОВИЙ.**

#### **2.1. Условия реализации программы.**

*Автоматизированное рабочее место учащихся:*

1. Компьютер.

2. Доступ к сети Интернет.

3. Программное обеспечение, соответствующее аппаратно-программному комплексу учителя.

4. Браузер InternetExplorer, Firefox.

5. Рабочая тетрадь в клетку.

6. Набор для рисования.

*Автоматизированное рабочее место учителя:*

1. Компьютер.

2. Доступ к сети Интернет.

3. Колонки.

4. Web – камера.

5. Микрофон.

6. Программное обеспечение.

### **2.2. Описание диагностических методик.**

Для оценки результативности учебных занятий применяются промежуточная и итоговая аттестация. Промежуточная аттестация осуществляется в виде: наблюдения, собеседования, творческой работы, участия в конкурсах, виртуальной выставки работ.

Итоговая аттестация проводится по завершению изучения программы проводится в форме тестирования и виртуальной выставки творческих работ учащихся. Для большинства учащихся основным результатом является произведение собственных рук, а также объем знаний, умений, и навыков, приобретаемый в ходе освоения программы. При этом успехи, достижения ребенка сравниваются не с каким-то стандартом, а с исходными индивидуальными возможностями.

#### **2.3. Описание методических материалов.**

На занятиях будут использованы следующие **методические материалы**:

• инструкционные карты по технике безопасности при работе с компьютером (Приложение 3);

- инструкционные карты по выполнению практических заданий (Приложение 4, 5);
- наглядный материал (схемы, таблицы) (Приложение 6, 7);
- проверочная работа (Приложение 8);
- итоговое тестирование (Приложение 11);
- примерная творческая зачетная работа (Приложение 12);
- лекционный материал (Приложение 9, 11).

Для реализации программы используются следующие **образовательные технологии**.

Личностно-ориентированная технология характеризуется антропоцентричностью, гуманистической и психотерапевтической направленностью и имеют целью разностороннее, свободное и творческое развитие ребёнка как субъекта деятельности.

На занятиях необходимо повышенное внимание к выполнению правил техники безопасности. На занятиях дается минимум теории, все сводится к практической деятельности. Материал берется посильный для каждого учащегося.

**Формы проведения** уроков весьма разнообразны, это: лекция (в режиме реального времени, с элементами контроля, с элементами видео, с элементами аудио); изучение ресурсов (интернет - ресурсов, на электронных носителях, на бумажных носителях, текстовых, текстовых с включением иллюстраций, с включением видео, с включением аудио, с включением анимации); самостоятельная работа по плану (поисковая, исследовательская, творческая, др.); практическая работа с применением инструкционных карт; тренировочные упражнения. Варьируя комбинации из таких «кирпичиков», сетевой учитель может создавать уроки самых разных типов – в зависимости от возраста детей, от степени их активности и самостоятельности, от специфики предмета и др.

Основная форма проведения занятий – занятие. Специальная образовательная среда позволяет прокомментировать каждую работу ученика, дать рекомендации по исправлению ошибки – работать с каждым ребенком до полного решения учебной задачи.

Одним из непременных условий успешной реализации курса является разнообразие форм и видов работы, которые способствуют развитию творческих возможностей детей, ставя их в позицию активных участников. С целью создания условий для самореализации детей используется:

- включение в занятия игровых элементов, стимулирующих инициативу и активность ребенка;
- моральное поощрение инициативы и творчества;
- регулирование активности и отдыха (расслабления). На занятиях широко применяются:
- словесные методы обучения (рассказ, беседа, побуждающий или подводящий диалог);
- наглядные методы обучения (показ, наблюдение, демонстрация приемов работы);
- практические методы обучения (упражнение, практическая работа).

Программой предусмотрено выполнение творческих работ, проведение итоговой выставки, участие в конкурсах, фестивалях.

# **3. СПИСОК ЛИТЕРАТУРЫ.**

## **Список литературы для педагогического работника.**

1. Бененсон Е. П., Паутова А.Г. Информатика и ИКТ/методическое пособие, 4 класс/ – М.: АКАДЕМКНИГА/УЧЕБНИК, 2010. –

232 с.

2. Босова Л. Л., Босова А.Ю. Уроки информатики в 5-7 классах. - М.: БИНОМ. Лаборатория знаний, 2008. – 464 с.

3. Журавлева В.Н. Проектная деятельность старших дошкольников. – Волгоград: Учитель, 2009. – 202 с.

4. Казачкова С. П., Умнова М.С. Начальная школа. Требования стандартов второго поколения к урокам и внеурочной деятельности. – М.: Планета, 2012. – 256 с.

5. Матвеева Н. В., Челак Е. Н., Конопатова Н .К., Панкратова Л.П. Информатика и ИКТ /методическое пособие, 4 класс/ - М.: БИНОМ. Лаборатория знаний, 2010. – 399 с.

6. Примерная основная образовательная программа основного общего образования (одобрена решением федерального учебнометодического объединения по общему образованию (протокол от 8 апреля 2015 г. № 1/15) // http://kafioo.edurm.ru/Metod/POOP\_OOO.pdf

7. Примерные программы по учебным предметам. Начальная школа. В 2 ч. Ч. 1. – 4 изд. перераб. – М.: Просвещение, 2010. – 400 с.

8. Федеральный государственный стандарт начального общего образования / М-во образования и науки Рос. Федерации. – М.: Просвещение, 2010. – 31 с.

9. Щербакова С. Г., Выткалова Л. А., Кобченко Н. В., Хуртова Т. В. Организация проектной деятельности в школе: система работы. – Волгоград: Учитель, 2009. – 189 с.

## **Список литературы для учащихся.**

1. Бененсон Е. П., Паутова А. Г. Информатика и ИКТ. 4 кл.: в 2 ч. Ч. 2: учебник – 2 изд., стереотип. – М.: Академкнига/Учебник, 2015. – 96 с., ил.

## **Электронные ресурсы.**

1. 1 cентября. Открытый урок. Проектная работа: "Уроки рисования в программе Paint"// http://festival.1september.ru/articles/566175/

2. Блог Альт Клуба. Качественное обучение БЕСПЛАТНО!// http://www.grafgip.ru/page1.html - Учебная программа, обучающие презентации, практические работы

3. YaYoYe - портал бесплатных онлайн игр, раскраски // http://www.yayoye.ru/searchgames/?q= %D1%80%D0%B0%D1%81%D0%BA%D1%80%D0%B0%D1%81%D0%BA%D0%B8

4. Компьютерная графика. Программа Paint. Учебная программа, обучающие презентации, практические работы // http://altclub.org/znakom-tes-programma-paint/

5. Курс для дистанционного обучения "Мой первый проект" предназначен для обучающихся 4 и 5 классов информационнообразовательной системы «Школа без границ» // http://school.iro38.ru/course/view.php?id=59

6. Мультяшные игры. Игра "Раскраска котиков"// http://multoigri.ru/game/igra-raskraska-kotikov

7. Обучение компьютеру. Рисуем в Paint// http://komputs.ru/obuchenie-programmam/risuem-v-paint.html

8. Рисование на компьютере в программе Paint. Интерактивное занятие// http://www.slideshare.net/ANSevrukova/7-paint

9. Сайт Муниципального бюджетного учреждения дополнительного образования "Детская художественная школа № 3" г. Вельска. Графический редактор Paint// http://artvelsk.ru/paint.html

10. Социальная сеть работников образования nsportal.ru Создание проекта " Уроки рисования в программе Paint"// http://nsportal.ru/vuz/pedagogicheskie-nauki/library/2012/01/15/sozdanie-proekta-uroki-risovaniya-v-programme-paint

11. Учимся рисовать в программе Paint (Windows)// http://www.neumeka.ru/risovanie\_v\_paint.html

# **Приложение 1**

## **Календарно-тематический план.**

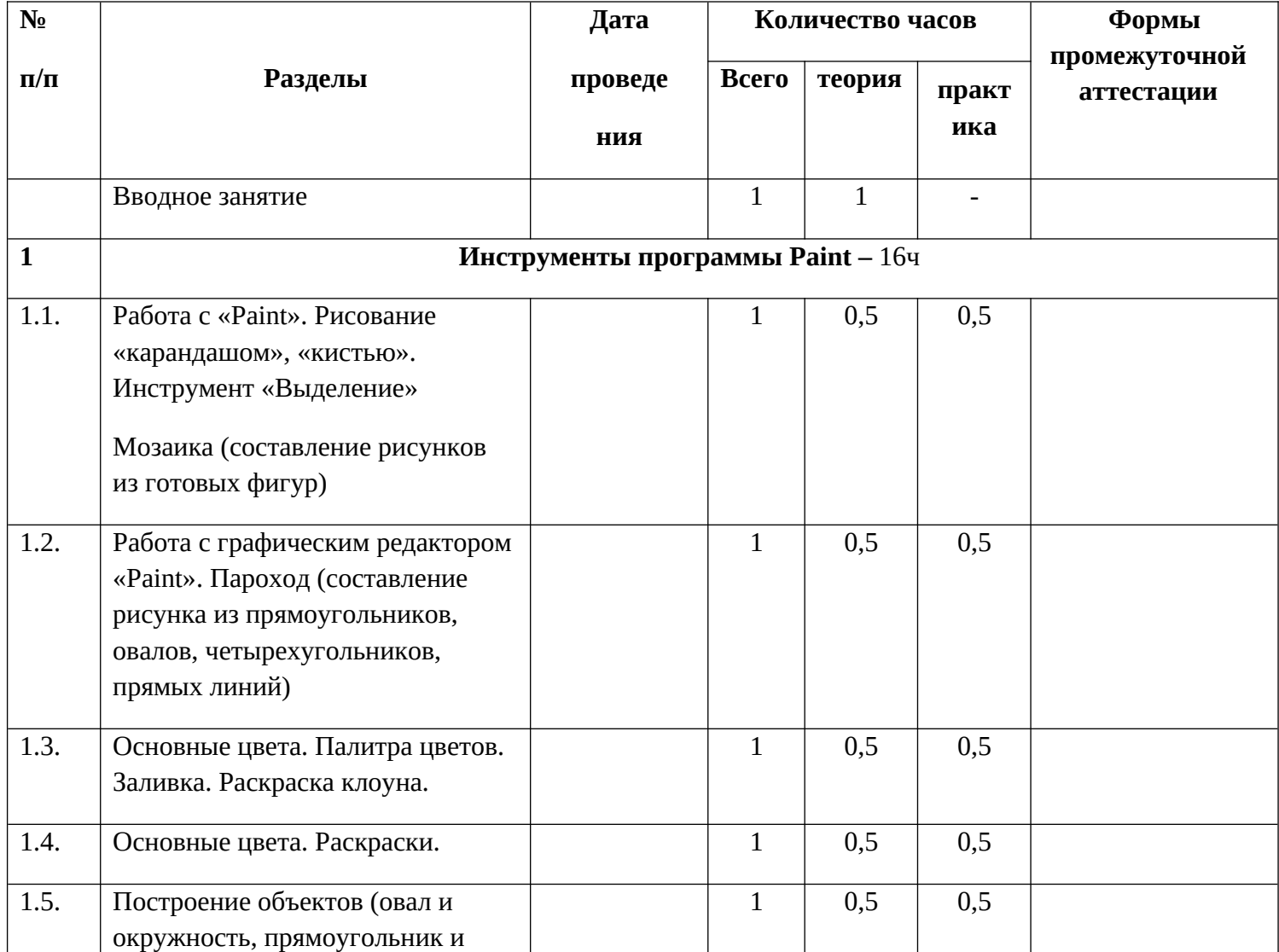

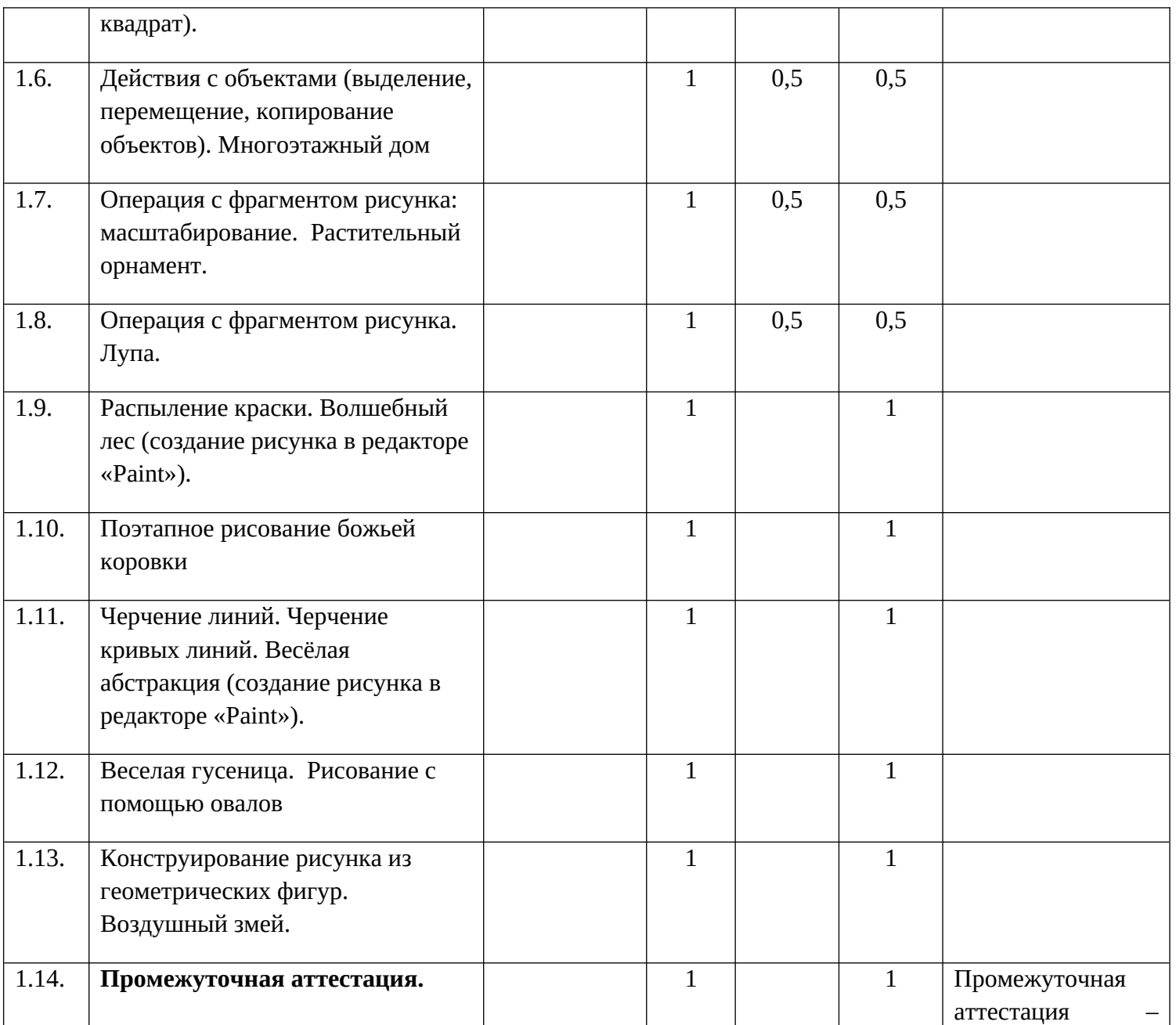

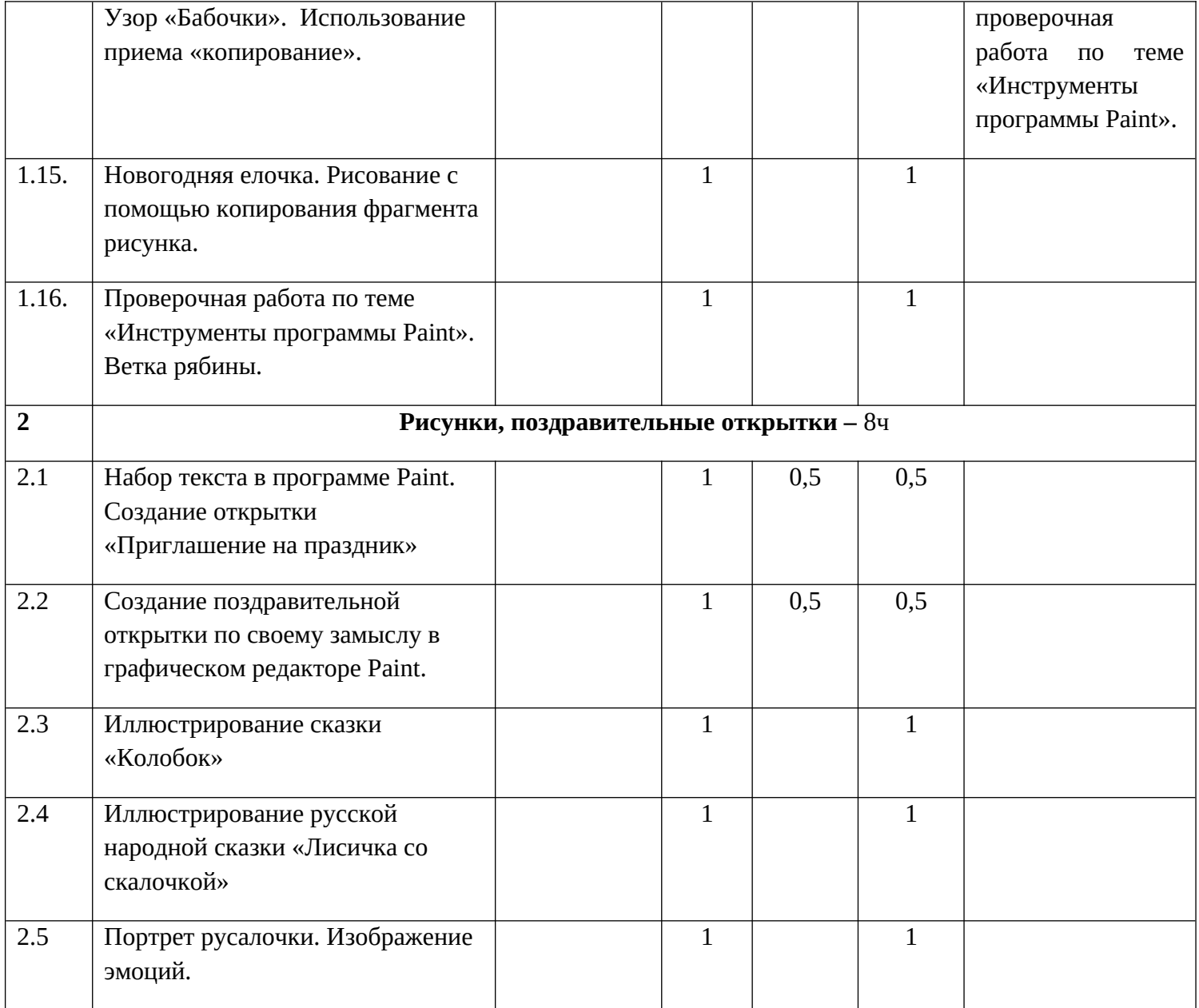

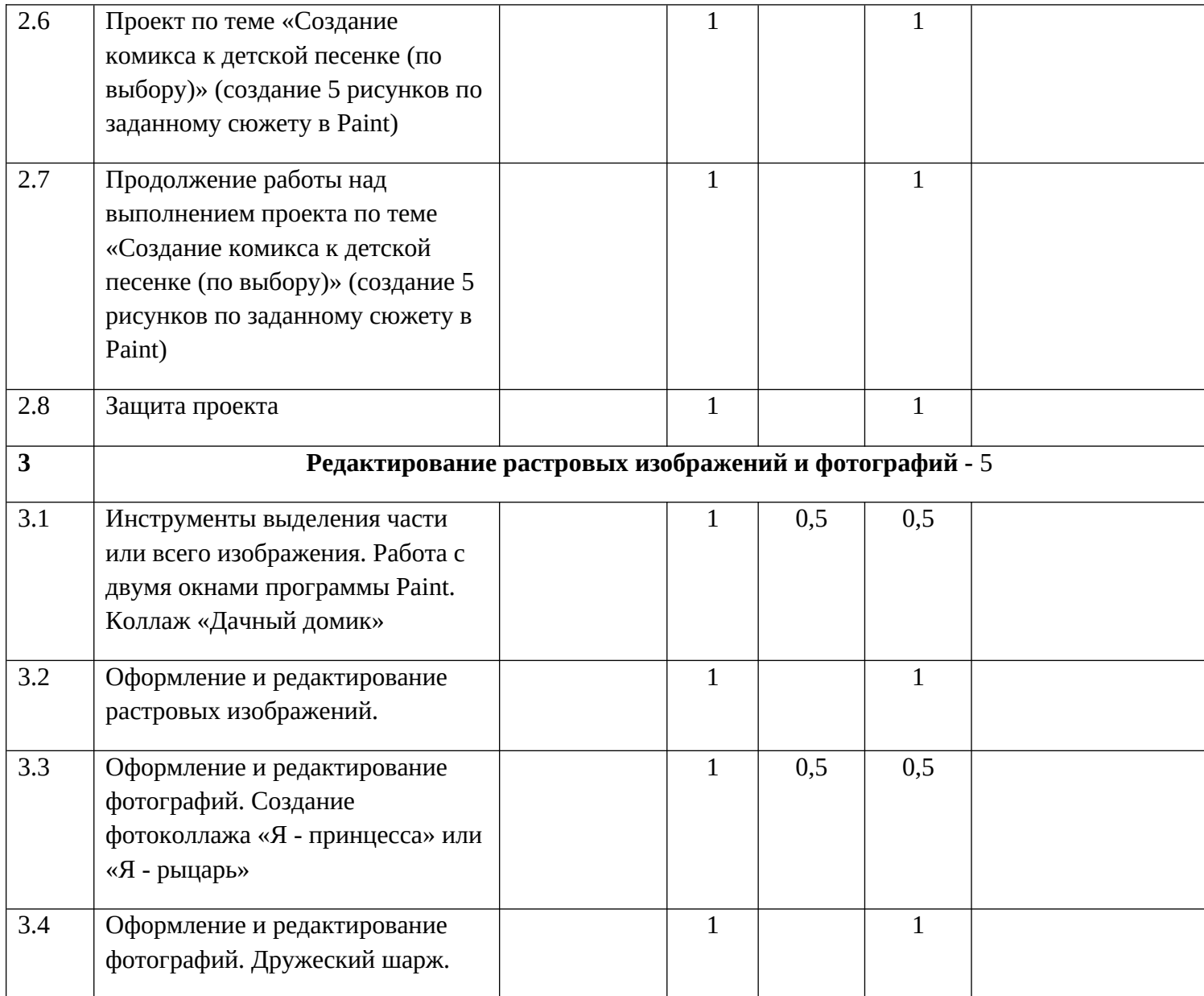

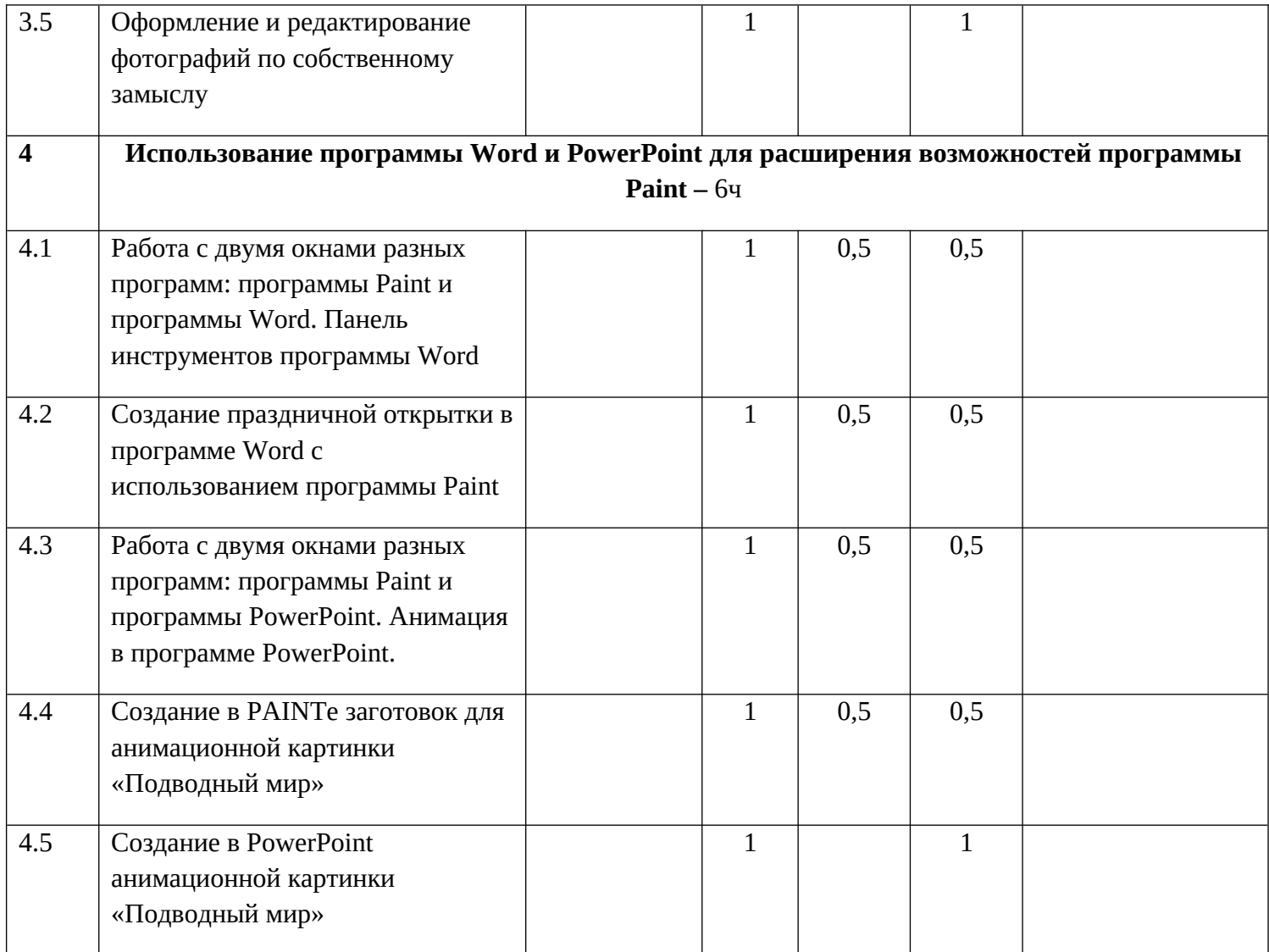

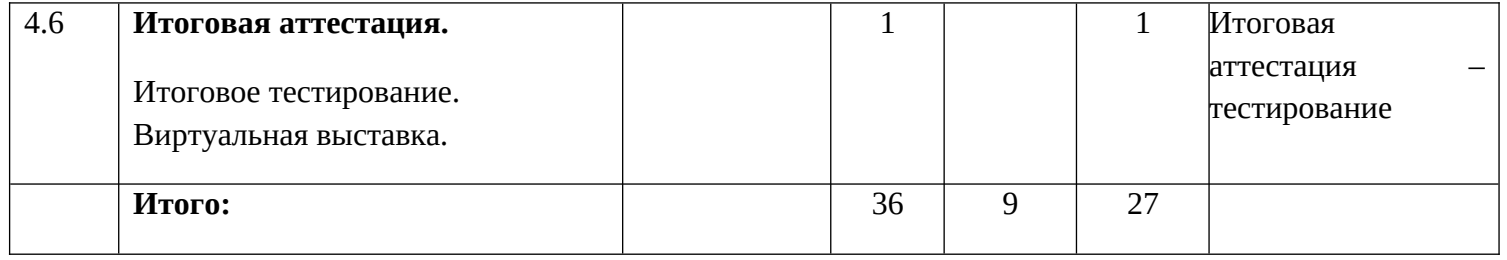

# **Приложение 2**

# **Календарный учебный график.**

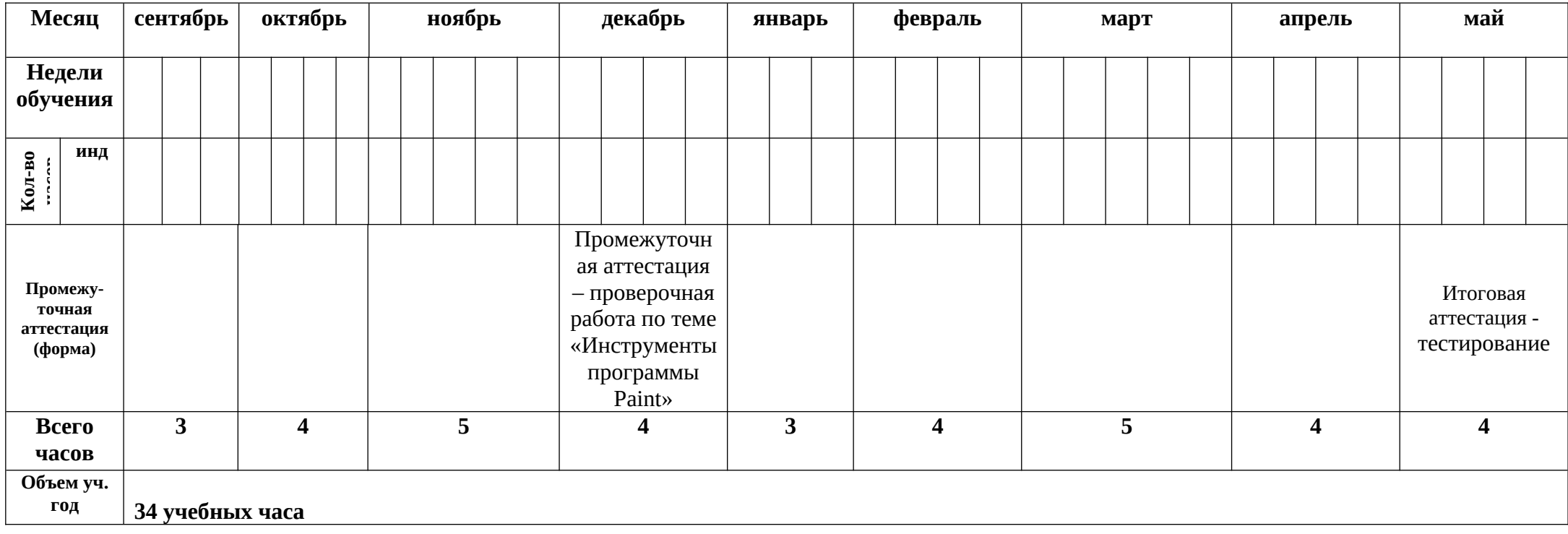

#### **Техника безопасности при работе с компьютером во время занятий.**

1. Во время занятий будьте внимательны, дисциплинированны, осторожны, точно выполняйте указания педагога.

2. Соблюдайте расстояние до экрана монитора — 60-70 см. При напряженной длительной работе глаза переутомляются, поэтому каждые 5 минут отрывайте взгляд от экрана и смотрите на что-нибудь, находящееся вдали.

3. За компьютером сидите свободно, без напряжения, не сутулясь, не наклоняясь и не наваливаясь на спинку стула. Ноги ставьте прямо на пол, одна возле другой, не вытягивайте их и не подгибайте.

4. Если стул с регулируемой высотой, то ее следует отрегулировать так, чтобы угол между плечом и предплечьем был чуть больше прямого. Туловище должно находиться от стола на расстоянии 15-16 см. Линия взора должна быть направлена в центр экрана. Если вы имеете очки для постоянного ношения, работайте в очках. Плечи при работе должны быть расслаблены. Предплечья должны находиться на той же высоте, что и клавиатура.

5. Работать на клавиатуре (технике) разрешается только чистыми, сухими руками; легко нажимая на клавиши, не допуская резких ударов и не задерживая клавиши в нажатом положении.

6. Нельзя трогать питающие провода и разъемы соединительных кабелей, прикасаться к экрану и тыльной стороне монитора, размещать на рабочем месте посторонние предметы, вставать со своих мест, когда в кабинет входят посетители.

7. в случае поломки не пытайтесь самостоятельно устранять неисправности в работе компьютера, аппаратуры; при неполадках и сбоях в работе техники немедленно прекратите работу и сообщите об этом преподавателю.

# ДОКУМЕНТ ПОДПИСАН<br>ЭЛЕКТРОННОЙ ПОДПИСЬЮ

# СВЕДЕНИЯ О СЕРТИФИКАТЕ ЭП

Сертификат 646116746743375933883833707902081325236681597482

Владелец Новокрещенова Татьяна Николаевна

Действителен С 22.02.2023 по 22.02.2024